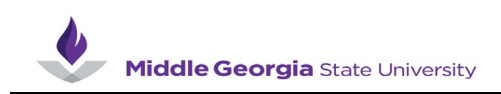

## **Entering Your Time Manually**

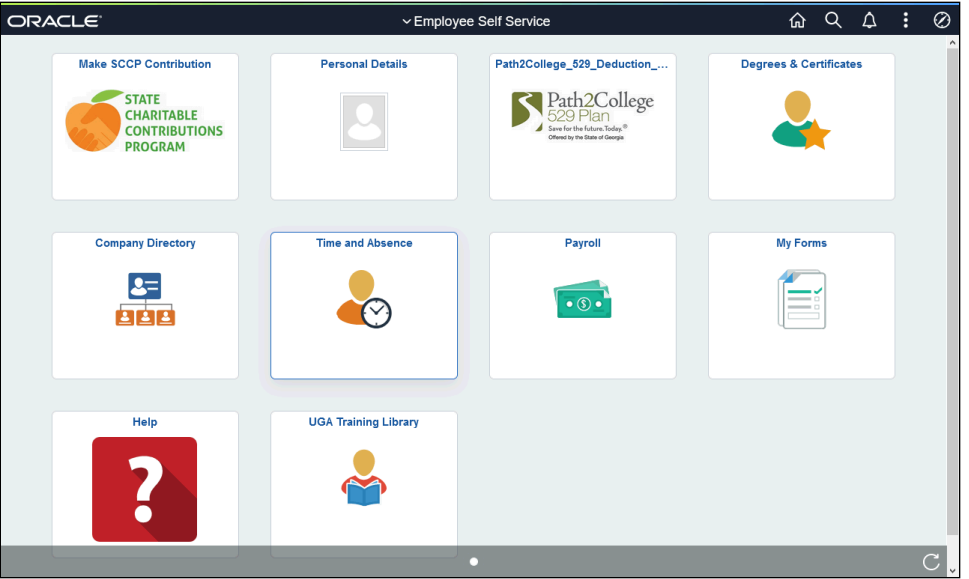

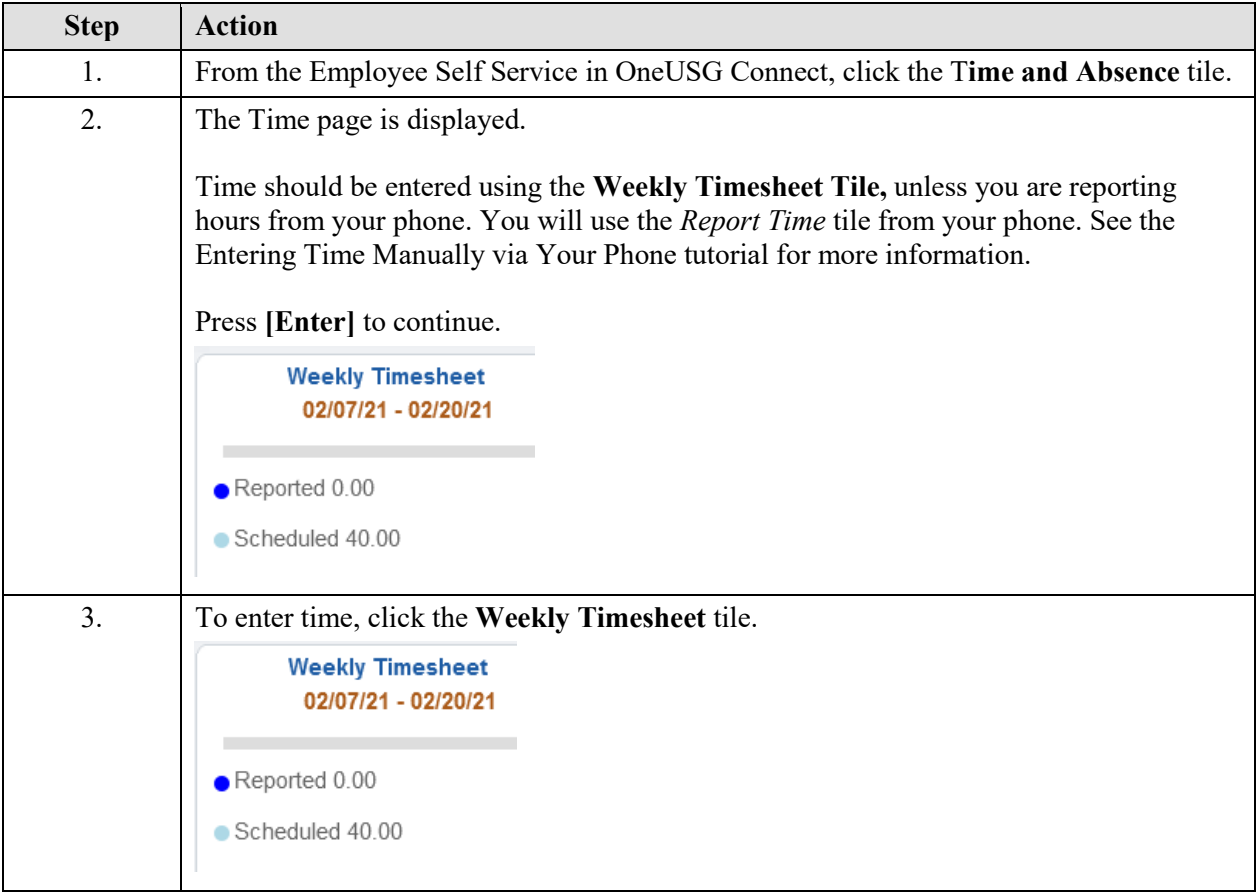

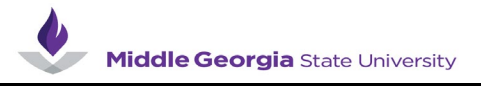

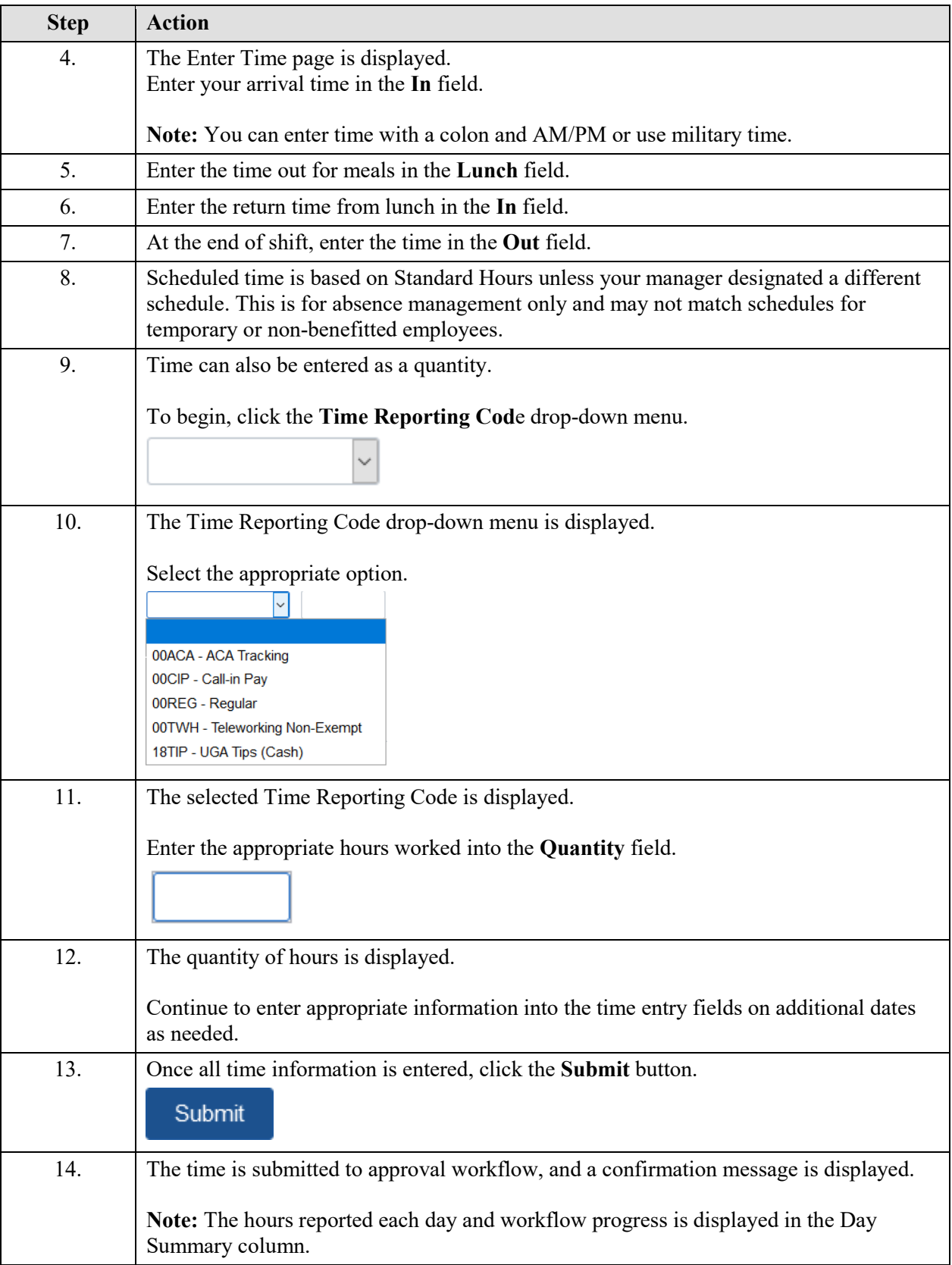

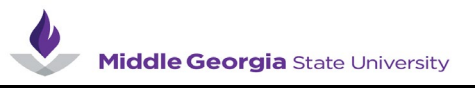

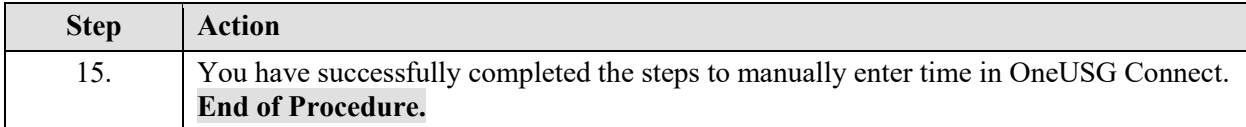